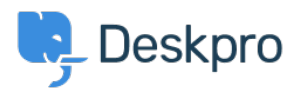

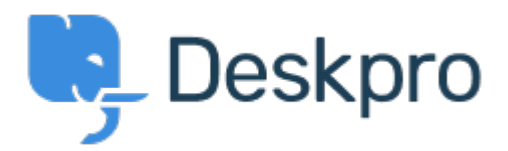

## Help Center > Bendruomenė > Feature Request > Article Permissions

Article Permissions Collecting Feedback

- · Malou Axelstén
- Forumo pavadinimas: #Feature Request

Is it possible to set the permission "reseller" directly on the article instead of the category?